### **ЮЖНО-УРАЛЬСКИЙ ГОСУДАРСТВЕННЫЙ УНИВЕРСИТЕТ**

УТВЕРЖДАЮ: Заведующий выпускающей кафедрой

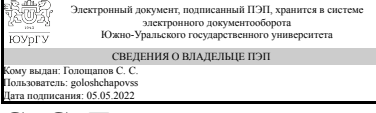

С. С. Голощапов

### **РАБОЧАЯ ПРОГРАММА**

**дисциплины** 1.Ф.П1.13 Цифровое моделирование электрических сетей **для направления** 13.03.02 Электроэнергетика и электротехника **уровень** Бакалавриат **профиль подготовки** Электроснабжение промышленных предприятий и городов **форма обучения** заочная **кафедра-разработчик** Автоматика

Рабочая программа составлена в соответствии с ФГОС ВО по направлению подготовки 13.03.02 Электроэнергетика и электротехника, утверждённым приказом Минобрнауки от 28.02.2018 № 144

Зав.кафедрой разработчика, к.техн.н., доц.

Разработчик программы, старший преподаватель

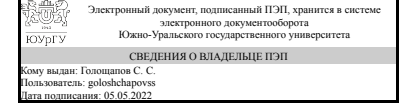

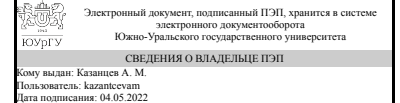

С. С. Голощапов

А. М. Казанцев

### **1. Цели и задачи дисциплины**

Целью изучения дисциплины является формирование знаний об информационных технологиях, возможностях современных вычислительных систем и применении программных средств для цифрового моделирования систем электроснабжения. Задачи изучения дисциплины следующие: - ознакомление с принципами работы современных вычислительных систем, применяемых в расчете электрических сетей; - приобретение навыков использования прикладных программ для решения инженерных электротехнических задач, выполнения инженерных расчетов, подготовки и составления технической документации; - приобретение навыков работы с системами автоматического проектирования электрических сетей.

### **Краткое содержание дисциплины**

Прикладное программирование в программном комплексе MATLAB с использованием пакета Simulink. Автоматизированное проектирование разделов силового электрооборудования (ЭМ), внутреннего (ЭО) и наружного электроосвещения (ЭН) для объектов различного назначения в программном комплексе nanoCAD Электро.

### **2. Компетенции обучающегося, формируемые в результате освоения дисциплины**

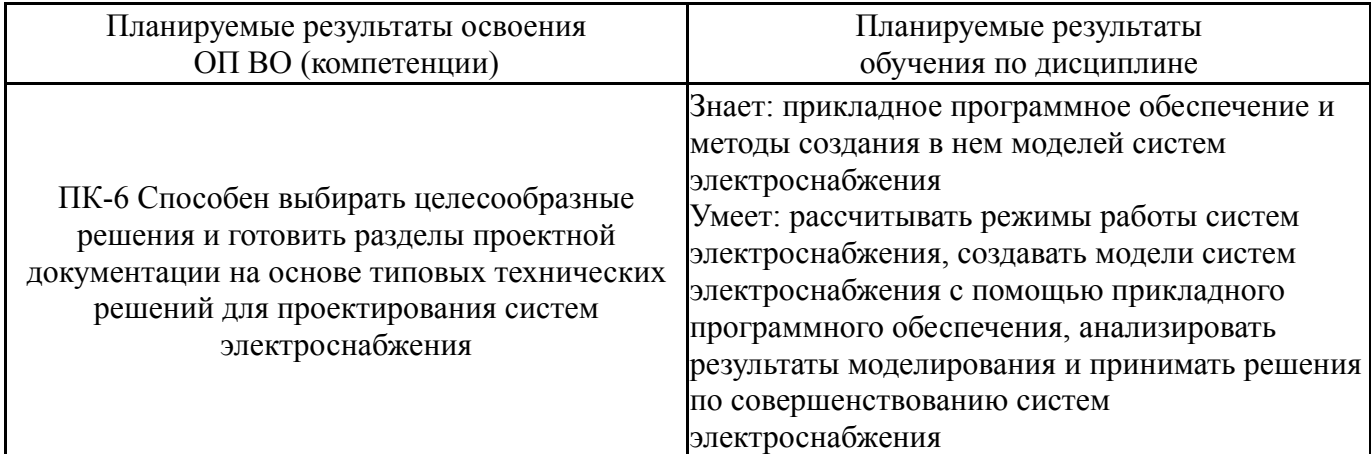

# **3. Место дисциплины в структуре ОП ВО**

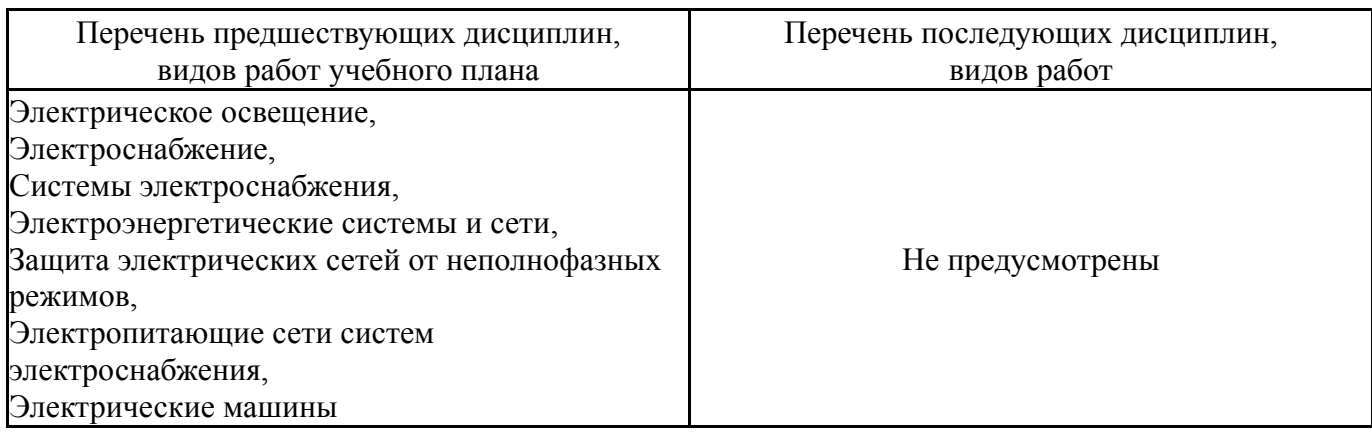

Требования к «входным» знаниям, умениям, навыкам студента, необходимым при освоении данной дисциплины и приобретенным в результате освоения предшествующих дисциплин:

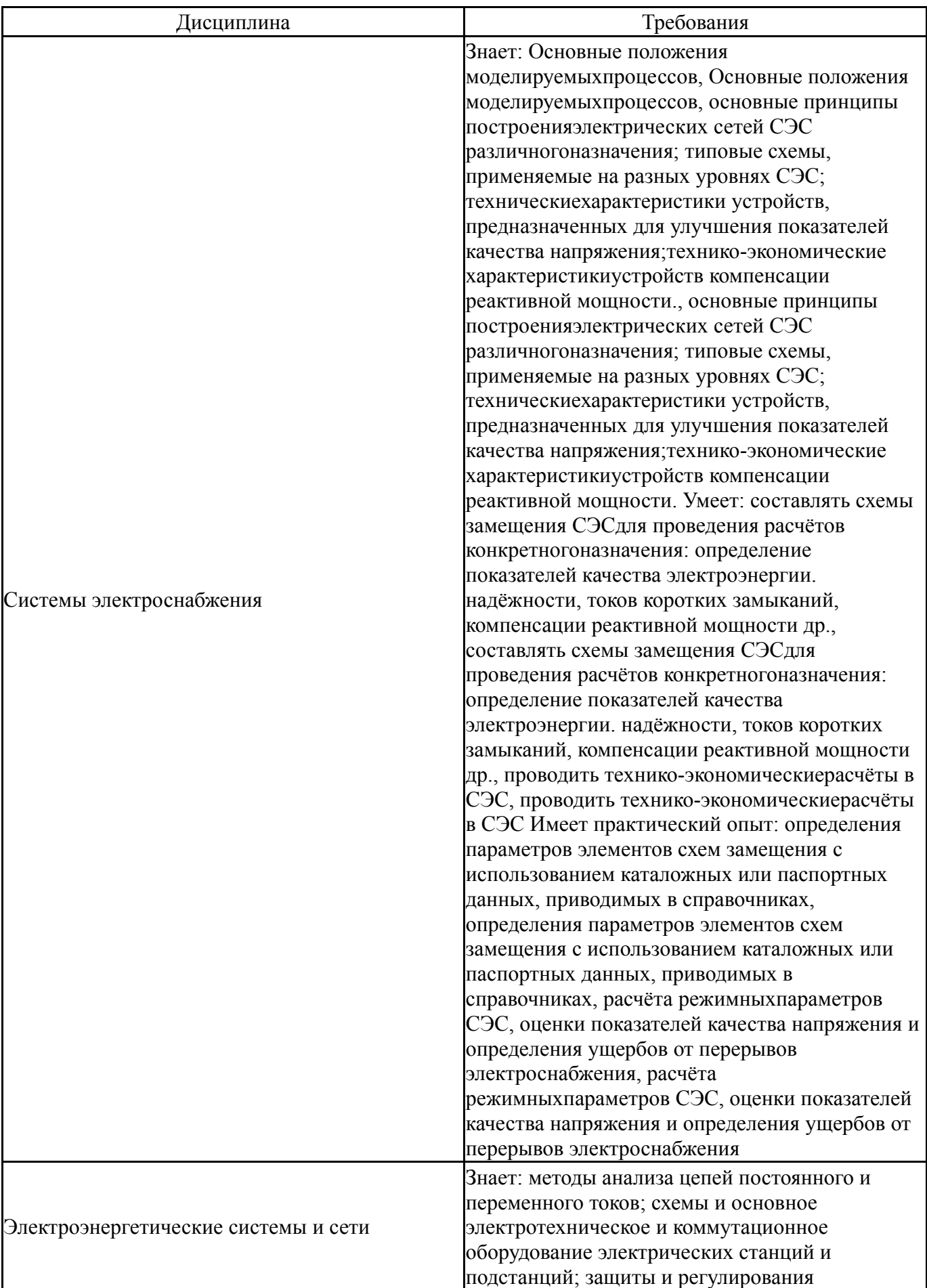

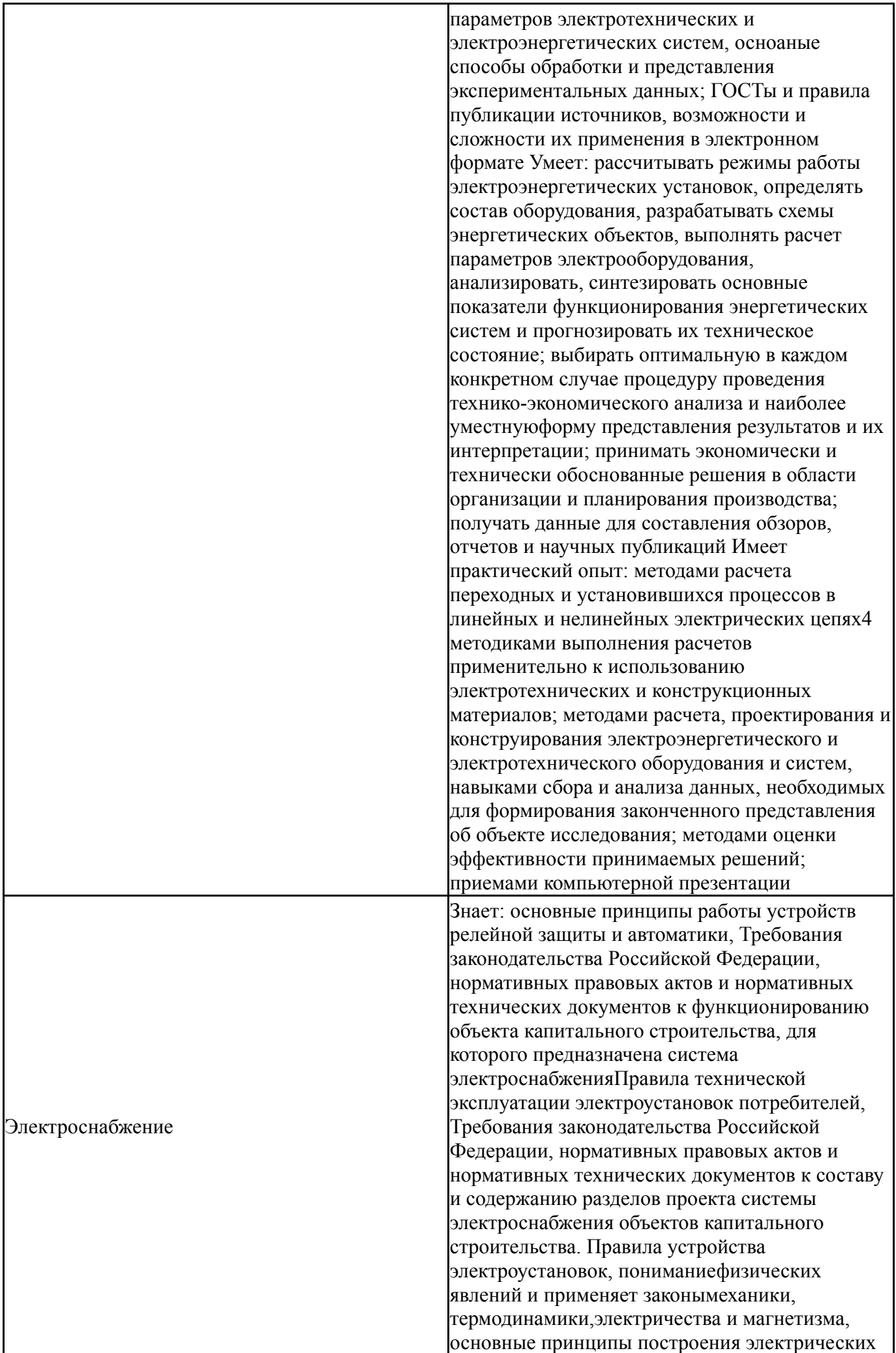

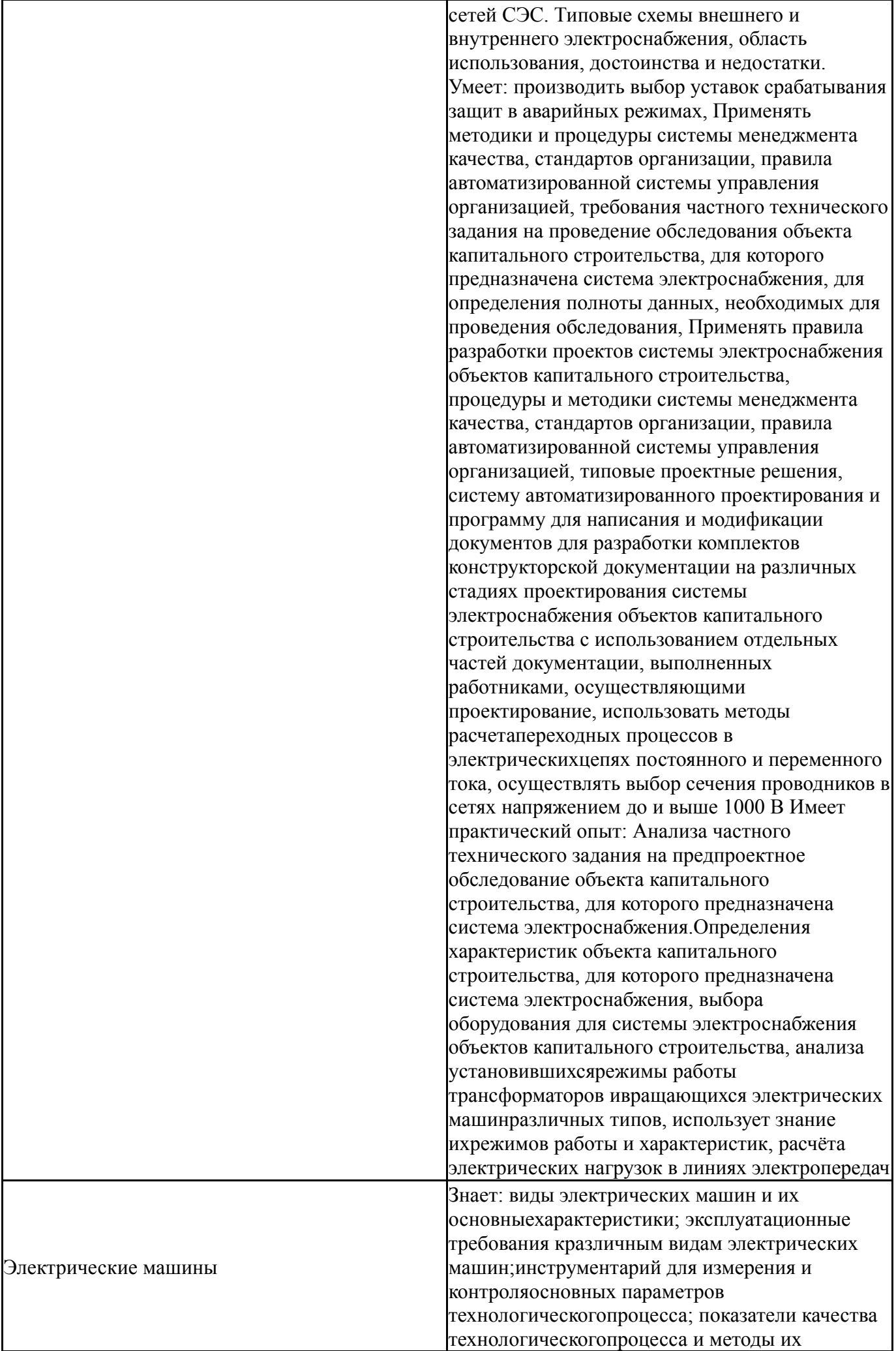

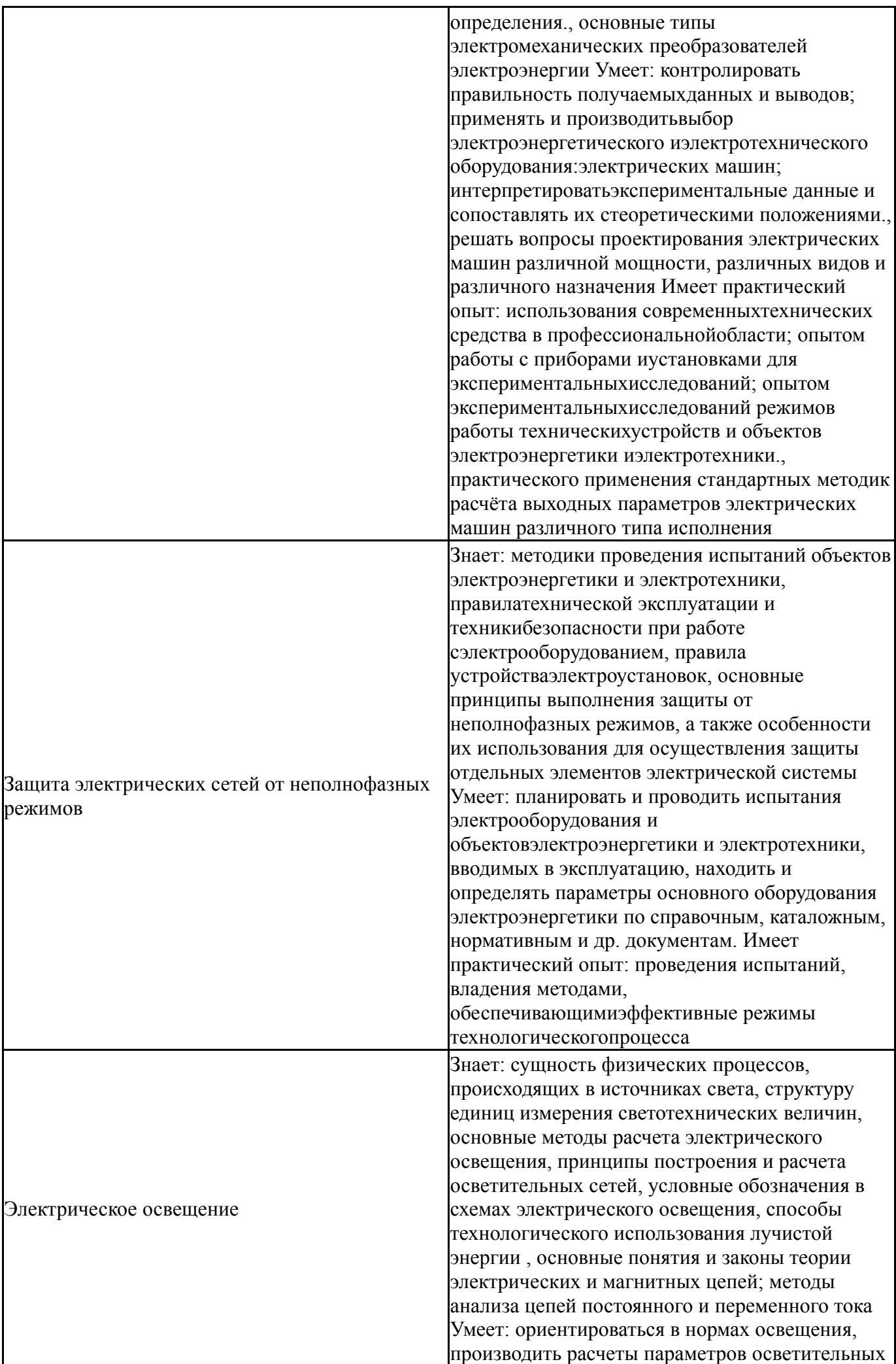

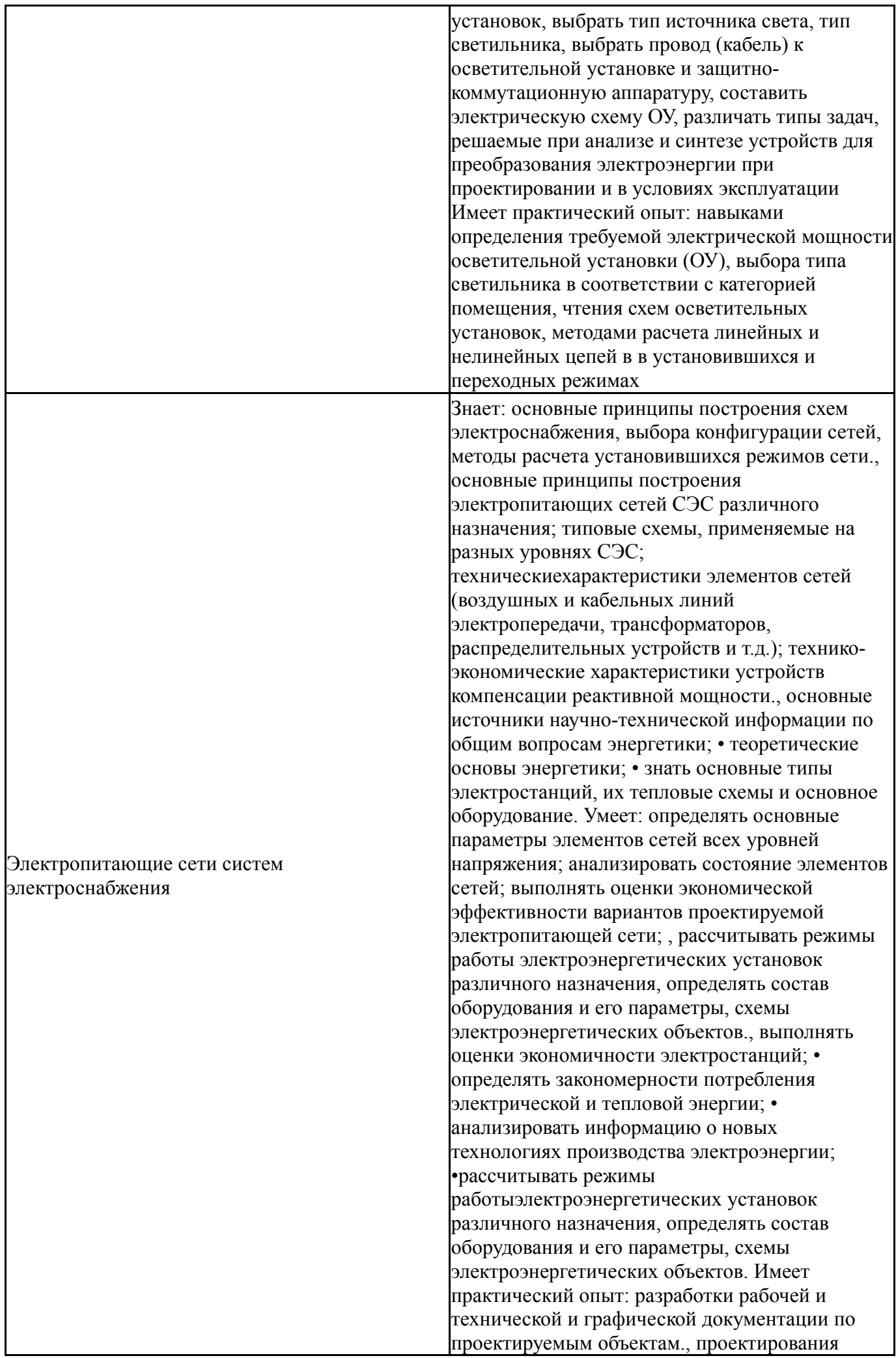

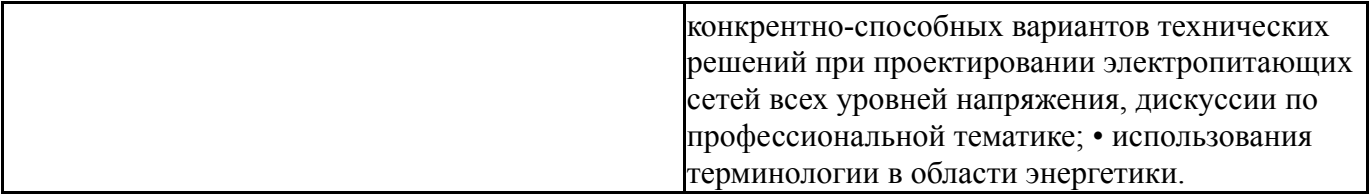

# **4. Объём и виды учебной работы**

Общая трудоемкость дисциплины составляет 2 з.е., 72 ч., 8,25 ч. контактной работы

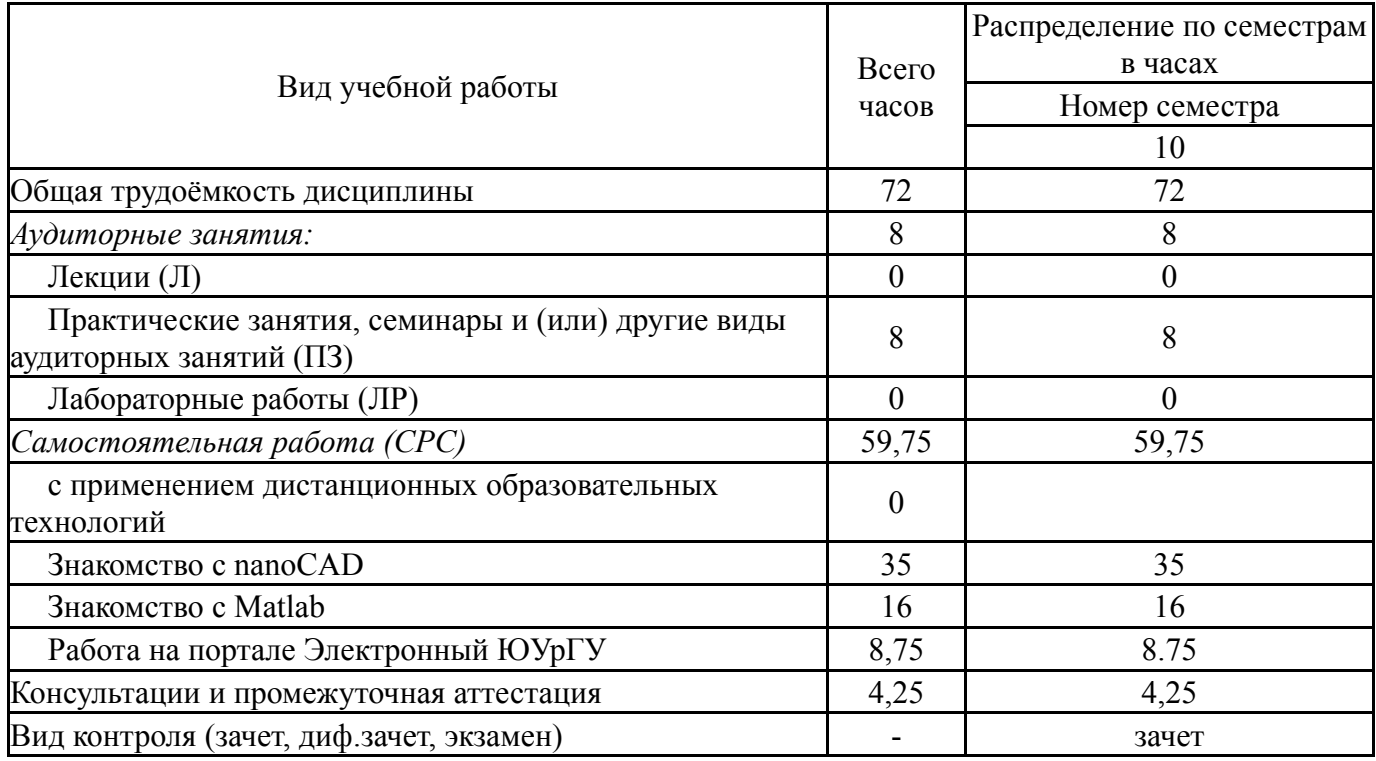

# **5. Содержание дисциплины**

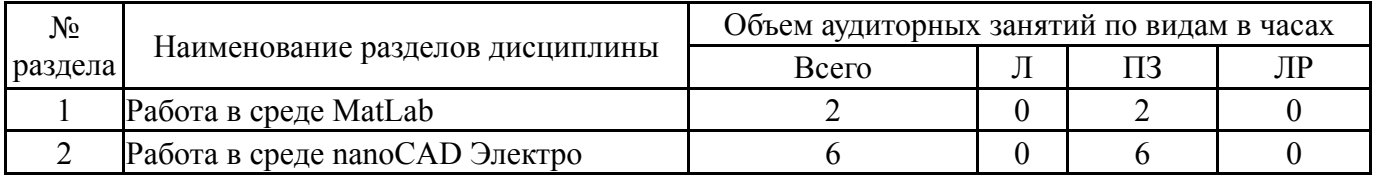

# **5.1. Лекции**

Не предусмотрены

## **5.2. Практические занятия, семинары**

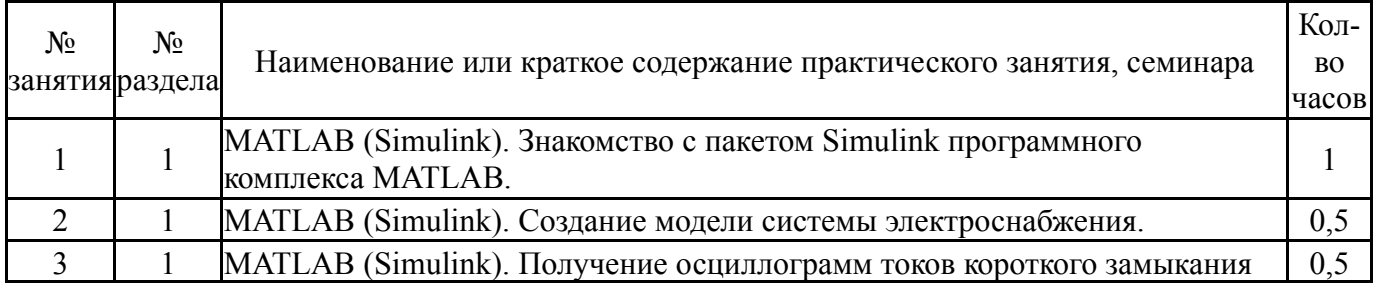

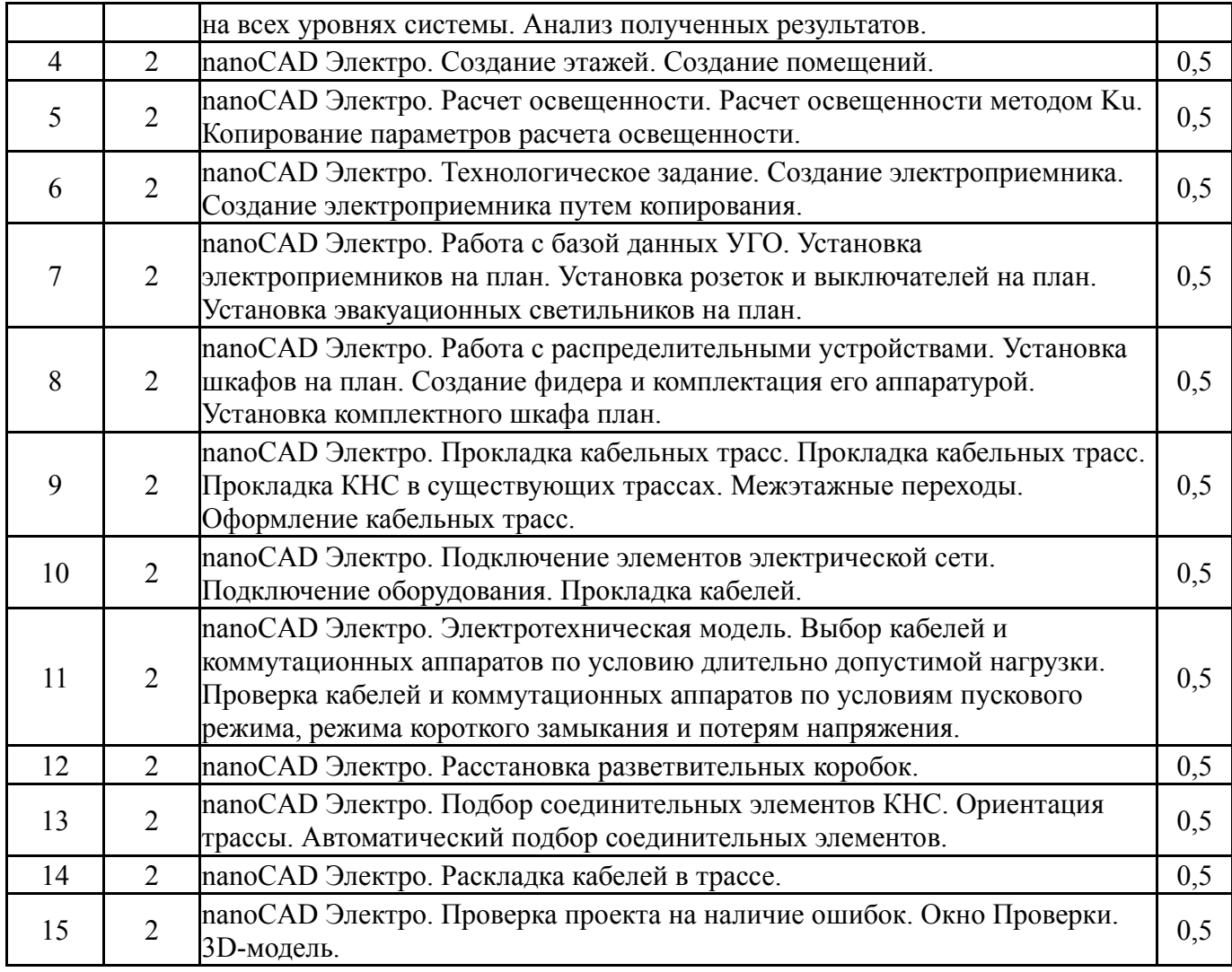

## **5.3. Лабораторные работы**

Не предусмотрены

# **5.4. Самостоятельная работа студента**

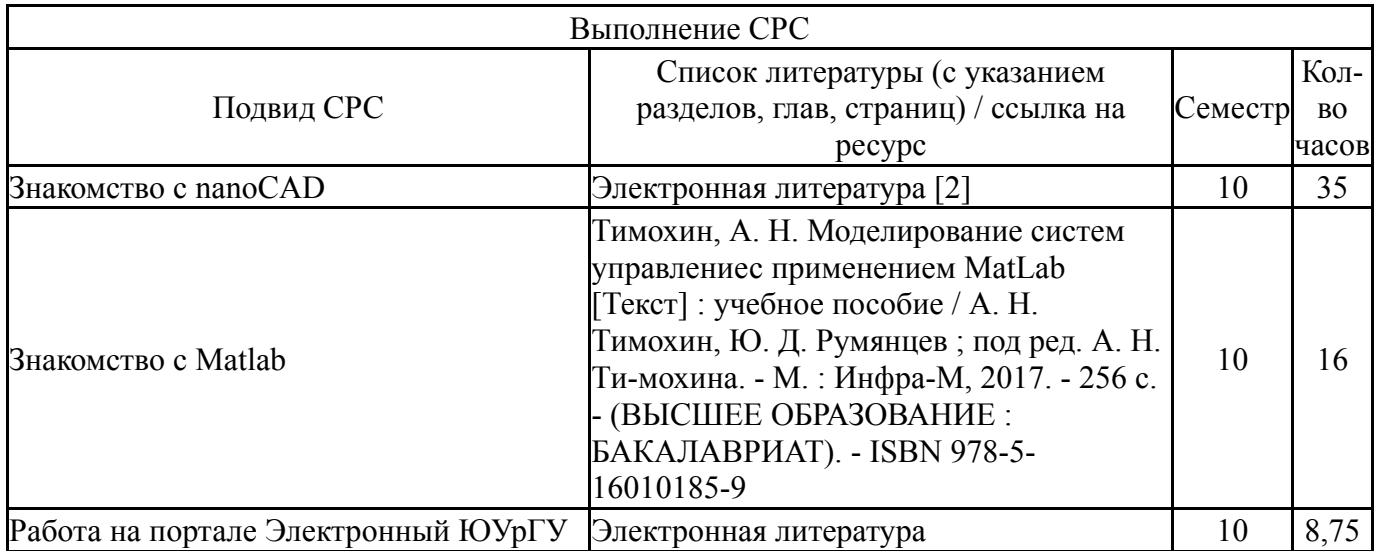

## **6. Фонд оценочных средств для проведения текущего контроля успеваемости, промежуточной аттестации**

Контроль качества освоения образовательной программы осуществляется в соответствии с Положением о балльно-рейтинговой системе оценивания результатов учебной деятельности обучающихся.

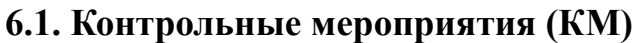

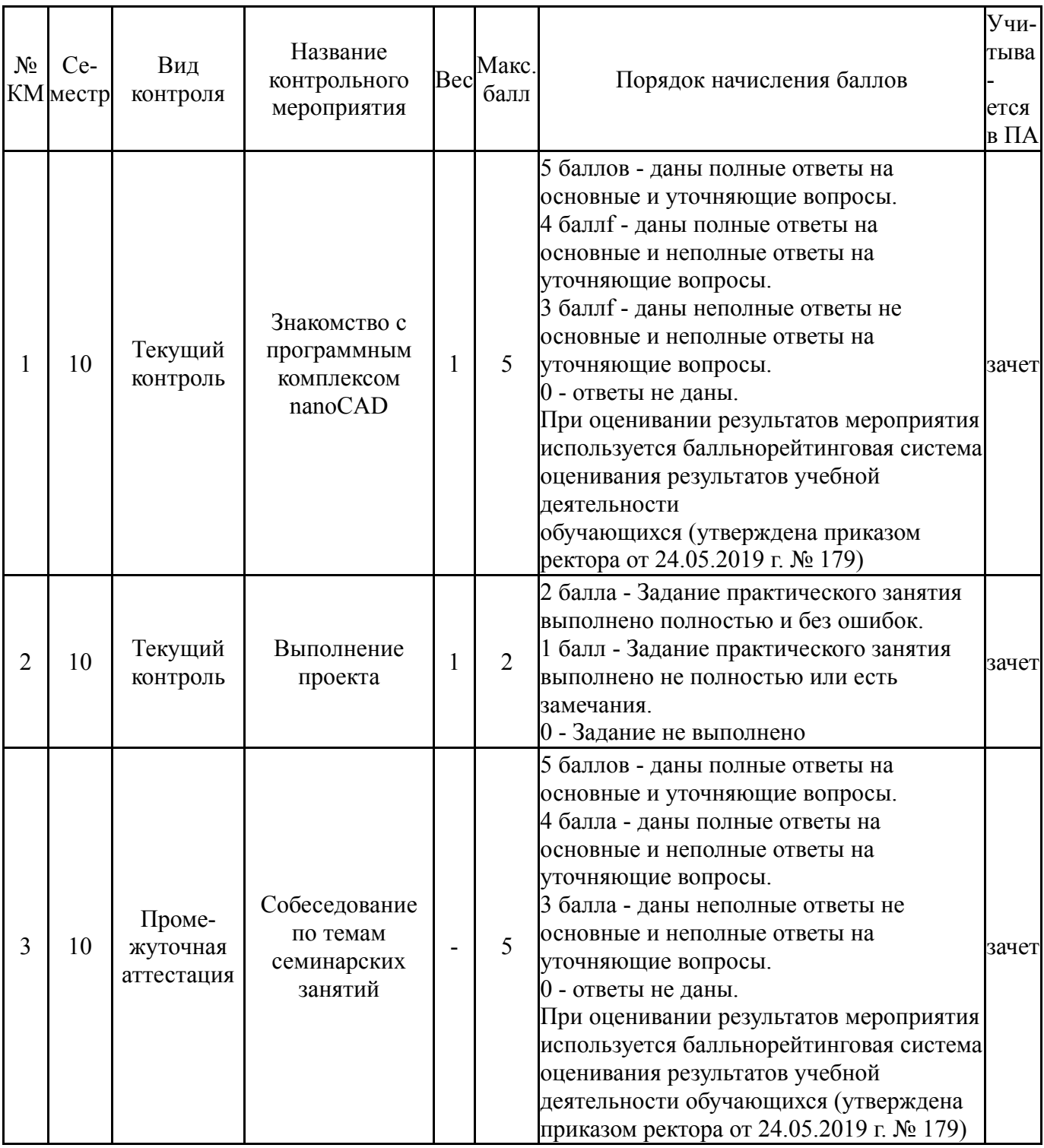

# **6.2. Процедура проведения, критерии оценивания**

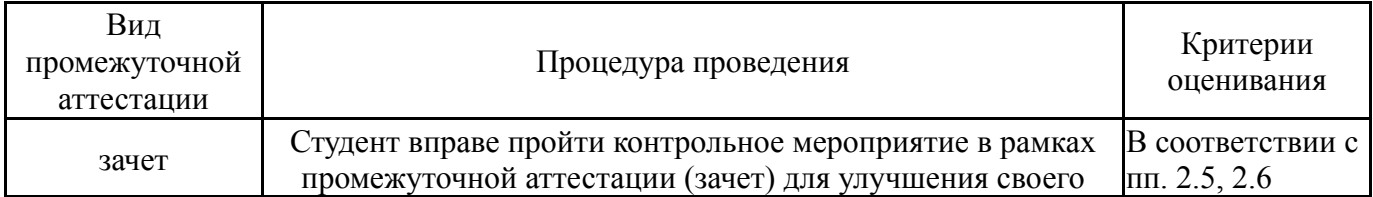

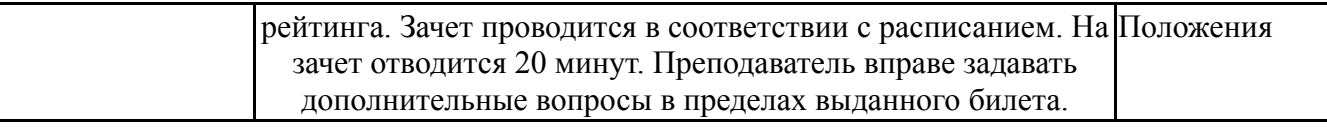

#### **6.3. Паспорт фонда оценочных средств**

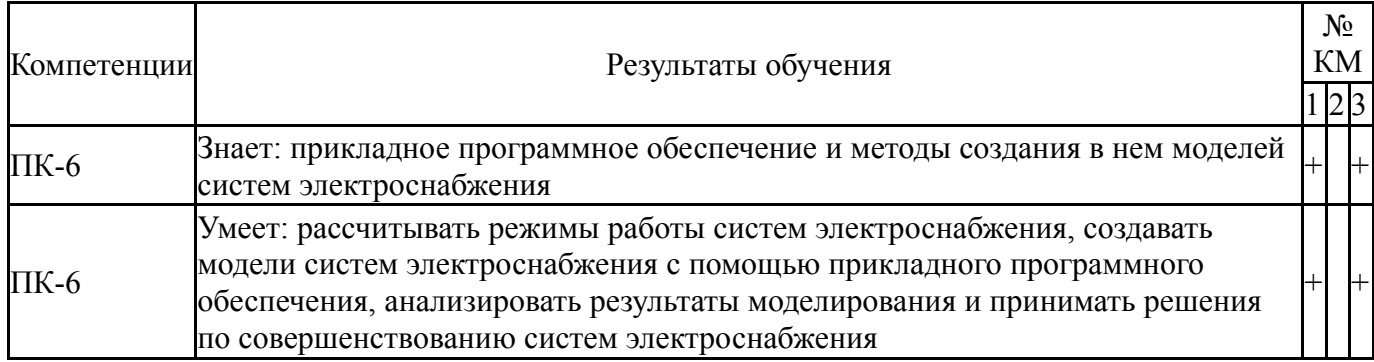

Типовые контрольные задания по каждому мероприятию находятся в приложениях.

#### **7. Учебно-методическое и информационное обеспечение дисциплины**

#### **Печатная учебно-методическая документация**

*а) основная литература:*

1. Тимохин, А. Н. Моделирование систем управлениес применением MatLab [Текст] : учебное пособие / А. Н. Тимохин, Ю. Д. Румянцев ; под ред. А. Н. Ти-мохина. - М. : Инфра-М, 2017. - 256 с. - (ВЫСШЕЕ ОБРАЗОВАНИЕ : БАКАЛАВРИАТ). - ISBN 978-5-16010185-9

2. Поспелов, Г. Е. Электрические системы и сети : учебник / Г. Е. Поспелов, В. Т. Федин, П. В. Лычев. - Мн. : УП "Технопринт", 2004. - 720 с.

#### *б) дополнительная литература:*

1. Борисова, И. А. Электрические цепи с распределенными параметрами при переходных процессах : учебное пособие для студентов заочного отеления / И. А. Борисова ; под ред. Г. М. Торбенкова. - Челябинск : Чпи, 1979. - 55 с.

2. Копылов, И. П. Электрические машины : учебник для вузов / И. П. Копылов. - М. : Высшая школа, 2002. - 607 с.

*в) отечественные и зарубежные журналы по дисциплине, имеющиеся в библиотеке:* Не предусмотрены

*г) методические указания для студентов по освоению дисциплины:*

1. Н.Ю. Золотых Использование пакета Matlab в научной и учебной работе

*из них: учебно-методическое обеспечение самостоятельной работы студента:*

1. Н.Ю. Золотых Использование пакета Matlab в научной и учебной работе

#### **Электронная учебно-методическая документация**

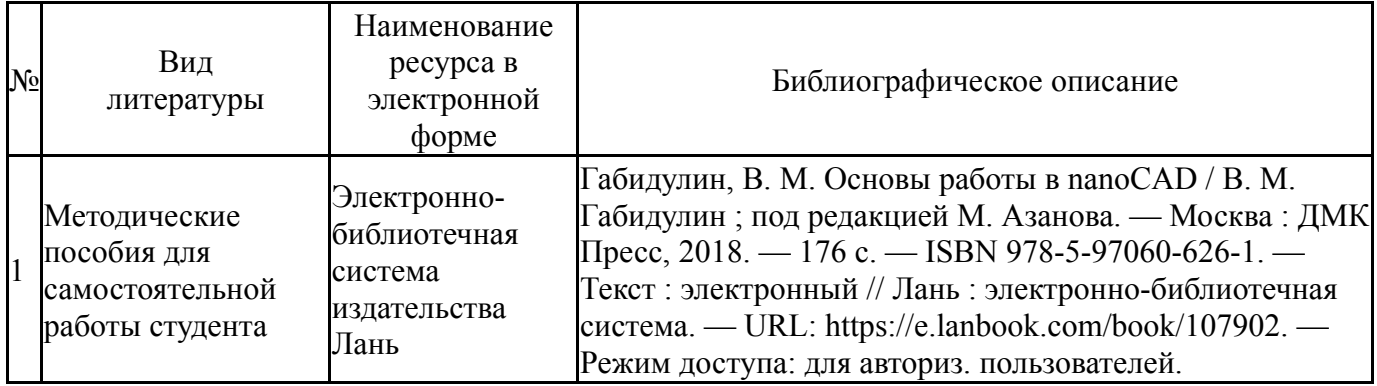

Перечень используемого программного обеспечения:

- 1. Math Works-MATLAB, Simulink R2014b(бессрочно)
- 2. -Multisim(бессрочно)

Перечень используемых профессиональных баз данных и информационных справочных систем:

1. -База данных ВИНИТИ РАН(бессрочно)

## **8. Материально-техническое обеспечение дисциплины**

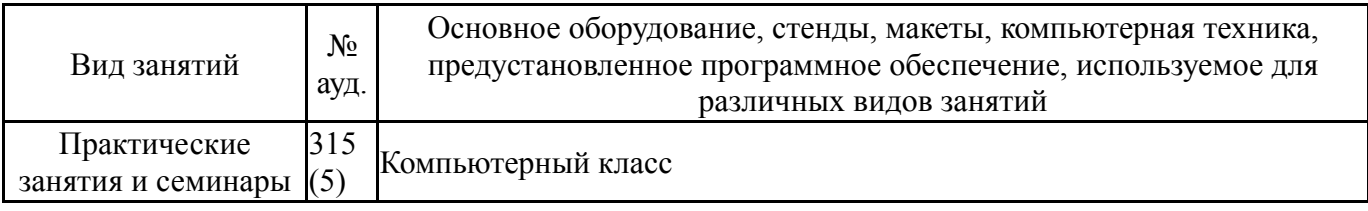